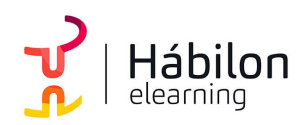

EXCEL 2016. PROGRAMACIÓN DE MACROS

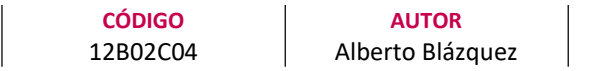

DURACIÓN ESTIMADA 20 h

NIVEL DE FORMACIÓN Medio/Avanzado

#### Dirigido a

Profesionales de cualquier sector que quieran conocer de forma completa la herramienta de hojas de cálculo Excel a un nivel avanzado.

#### Descripción

Con este contenido de curso profesional el alumno aprenderá a crear macros, abarcando la grabación de datos, realizando ejemplos prácticos, etc., así como usando la programación VBA.

## **COMPETENCIAS**

- 1. Saber crear mis primeras macros utilizando el grabador para comprender el funcionamiento de automatizar tareas.
- 2. Conocer las formas de referencias celdas en la grabación de macros para realizar tareas automatizadas con rangos fijos o variables.
- 3. Saber realizar un ejemplo práctico mediante un conjunto de macros para comprender el funcionamiento general de macros.
- 4. Conocer las principales sentencias de programación y su clasificación para poder aplicarlas en supuestos prácticos.
- 5. Aprender a utilizar las herramientas en el entorno de programación VBA para poder programar de forma rápida y ágil.
- 6. Saber realizar un ejemplo práctico mediante programación en VBA para conocer los aspectos avanzados de la programación.

### CRITERIOS DE EVALUACIÓN (Objetivos)

- 1. Grabación de macros.
- 2. Grabación de macros utilizando referencias a celdas diferentes en ambos casos.
- 3. Resolución de problemas con macros.
- 4. Saber que sentencias utilizar en cada caso.
- 5. Configurar y saber utilizar el editor de VBA.
- 6. Resolución de problemas con programación VBA.

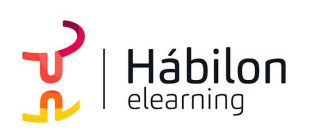

# EXCEL 2016. PROGRAMACIÓN DE MACROS

### **CONTENIDOS**

Unidad 1. Crear macros

- 1. ¿Qué es una macro? 1.1.Crear una macro
- 2. Propiedades de las macros
- 3. Editor de VBA
- 4. Guardar un libro de macros

Unidad 2. Referenciar celdas

- 1. Referencias a celdas en macros
- Unidad 3. Grabador de macros
- 1. Ejemplo práctico grabador de macros

Unidad 4. Objetos y propiedades

- 1. Módulos
- 2. Procedimientos 2.1.Procedimientos Sub
- 3. Variables
- 4. Estructuras de decisión
- 5. Estructura de ciclo

Unidad 5. El editor de VBA

- 1. El entorno de desarrollo VBE
- 2. Configurar el editor VBE 2.1.Tipografía
	- 2.2.Introducción del código
	- 2.3.Gestión de errores
	- 2.4.Ventanas

Unidad 6. Ejemplo programando en VBA

1. Presentación del ejemplo

 $\sum_{i=1}^{n}$ info@habilon.com habilon.com

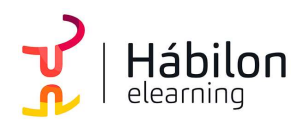

# EXCEL 2016. PROGRAMACIÓN DE MACROS

- 2. Código asociado al libro ThisWorkbook
- 3. Código asociado a la inicialización del formulario
- 4. Código asociado a los botones de comando

 $\sum_{i=1}^{n}$ info@habilon.com habilon.com